## **Laboratório 03 – SER 300 – Introdução ao Geoprocessamento Modelagem Numérica de Terreno**

Docente: Dr. Antônio Miguel Vieira Monteiro

Discente: Carla Patrícia de Souza

**Exercício 1** - Definindo o Plano Piloto para o Aplicativo 1

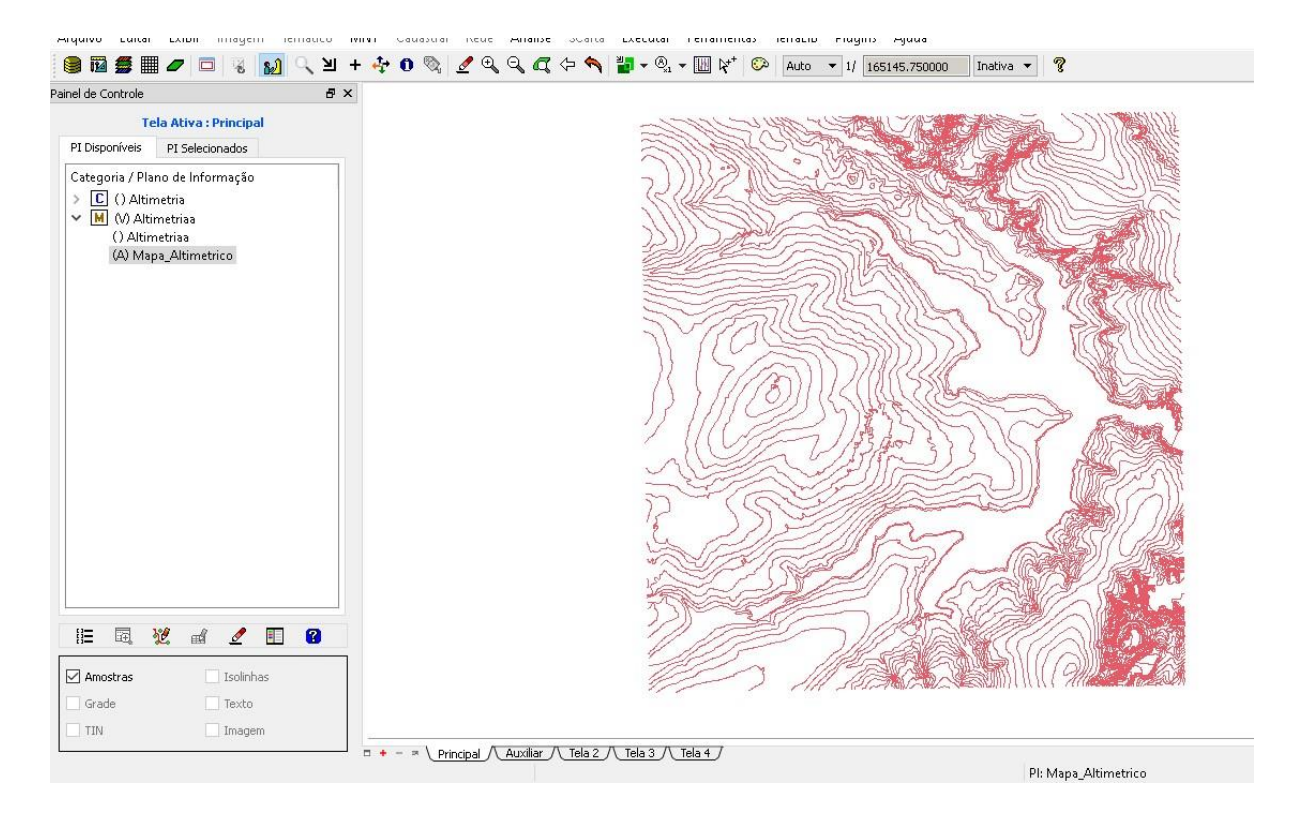

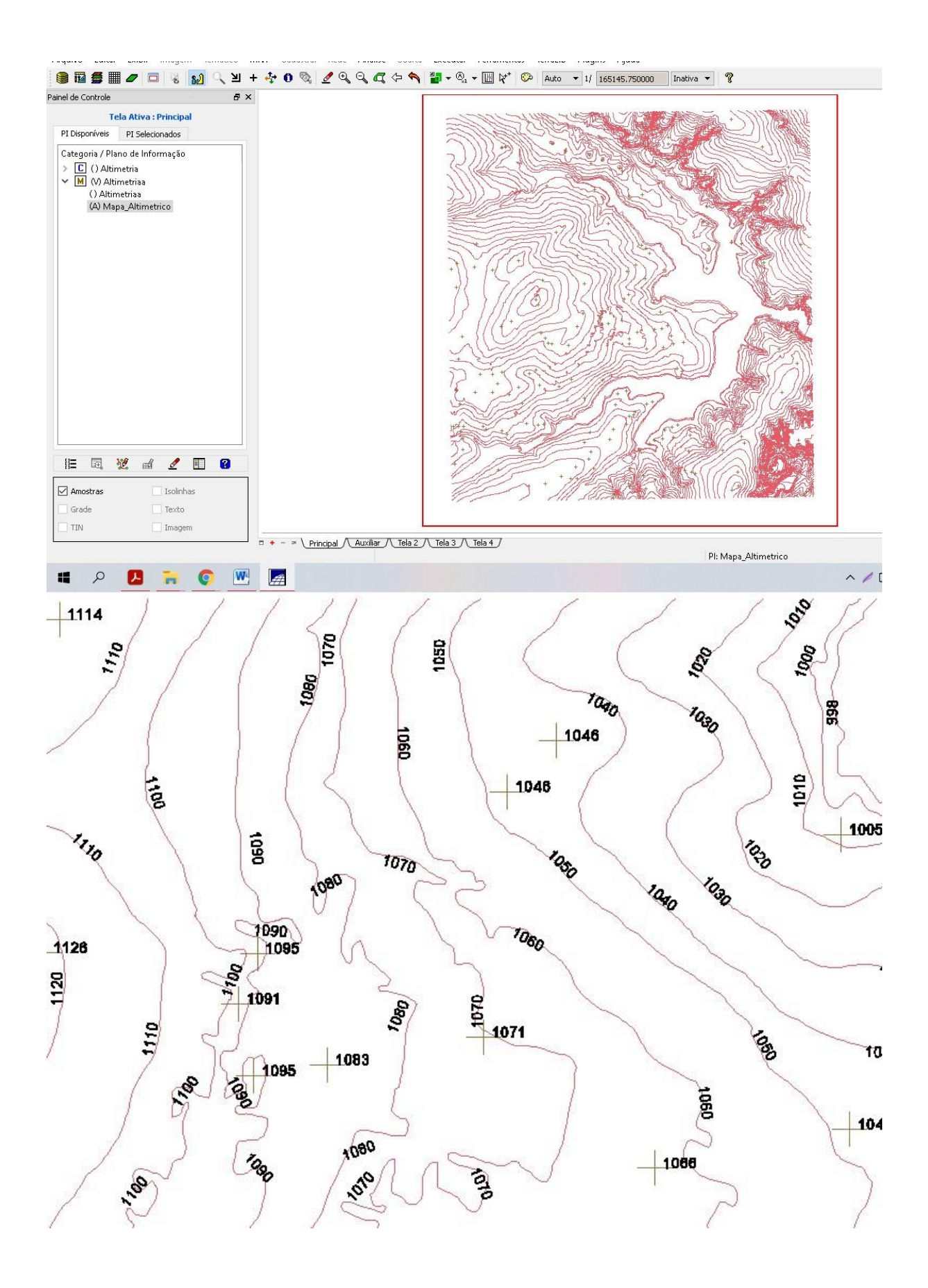

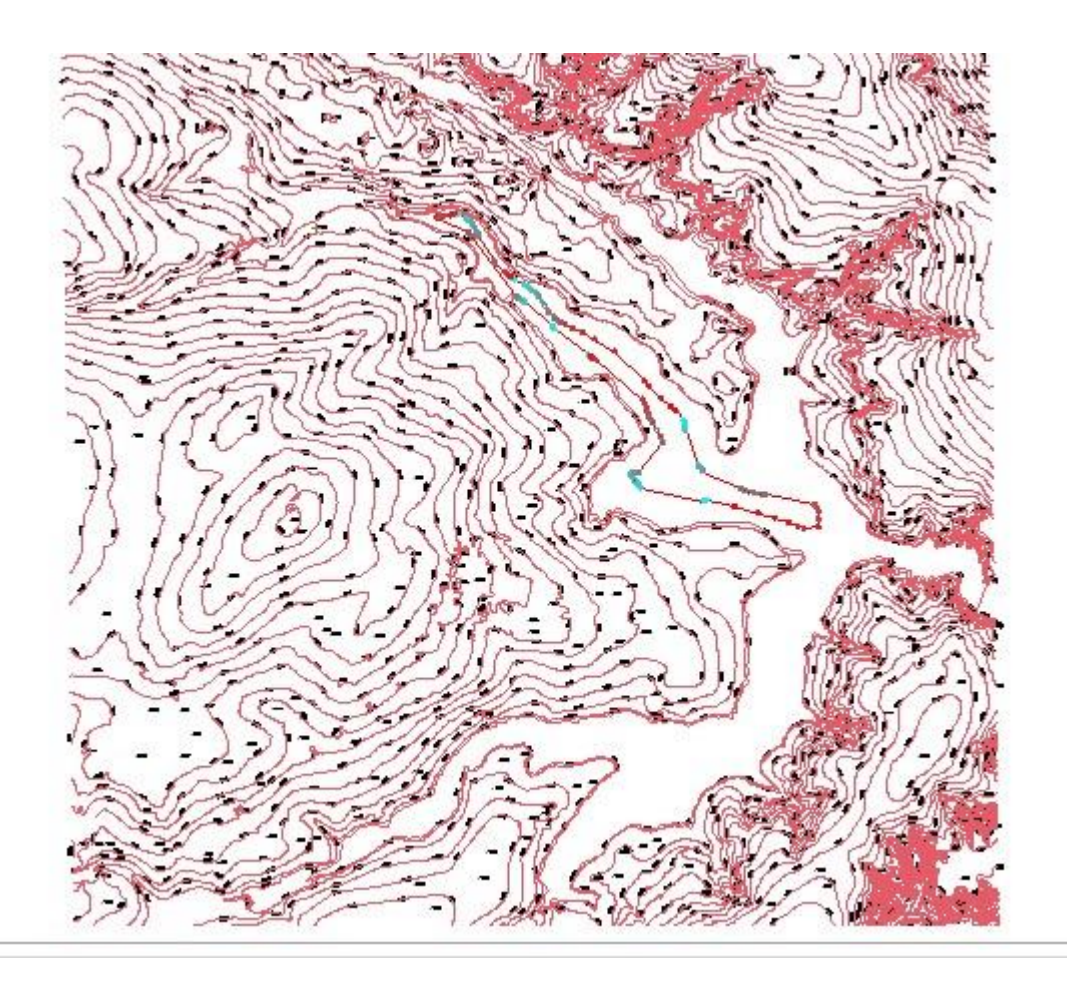

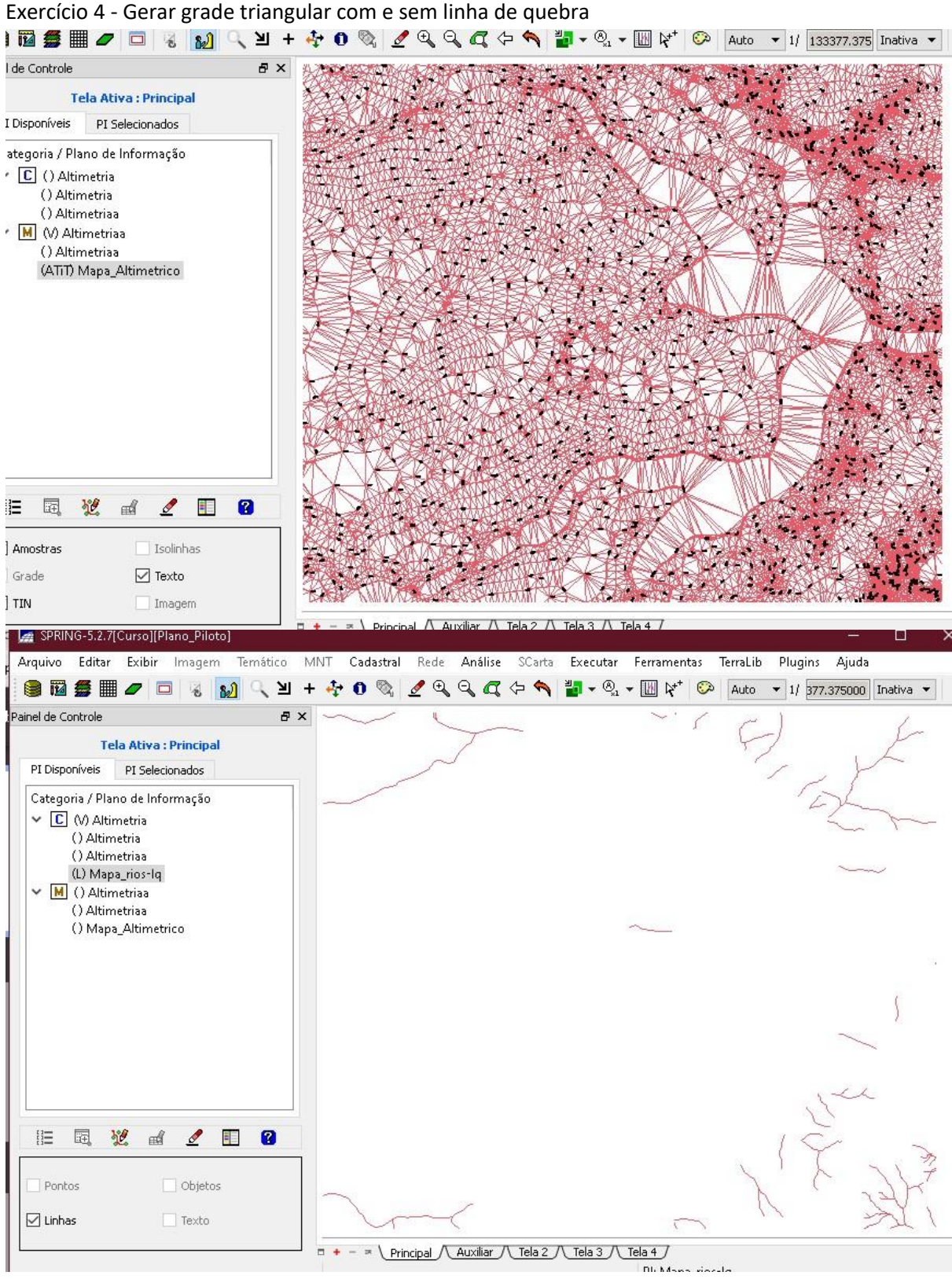

Exercício 5 - Gerar grades retangulares de amostras e de outras grades

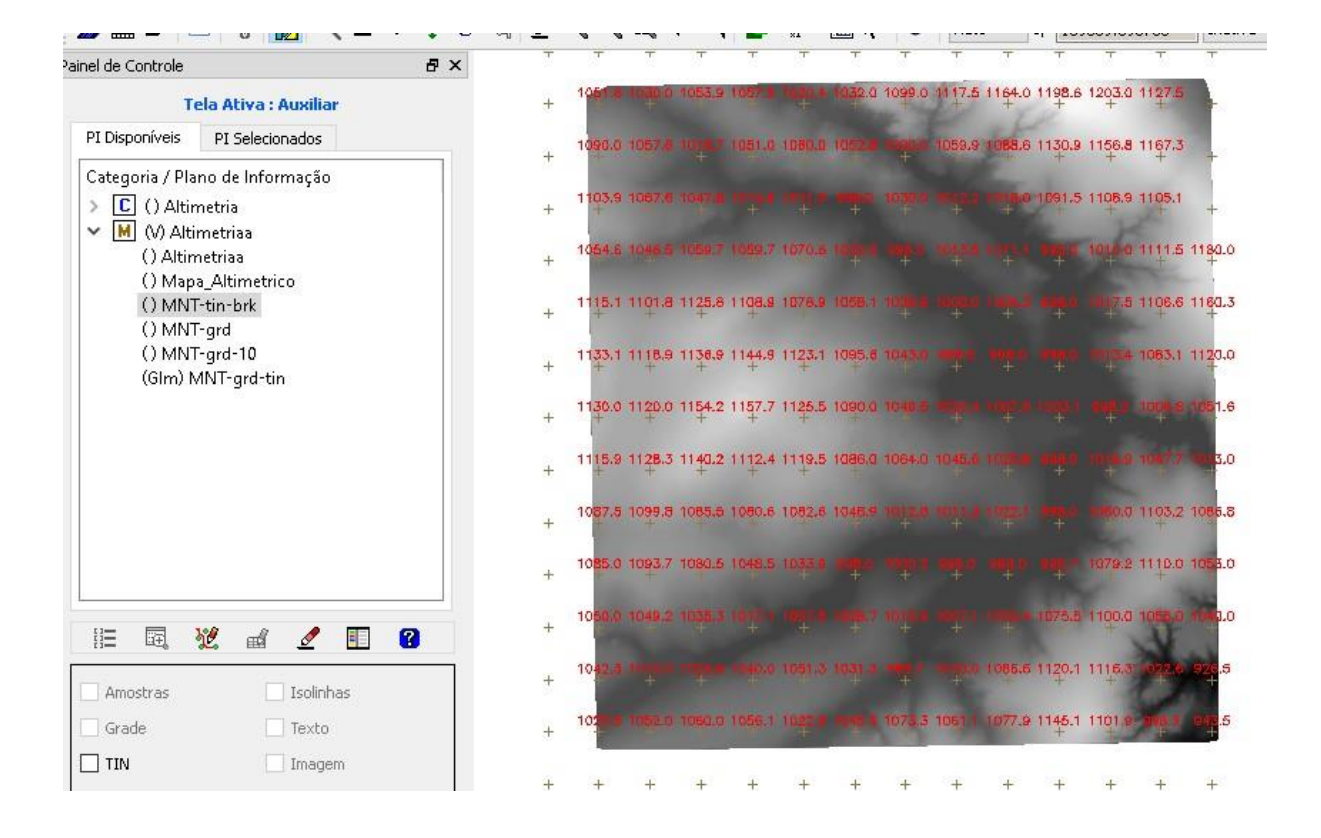

Exercício 6 - Geração de Imagem para Modelo Numérico

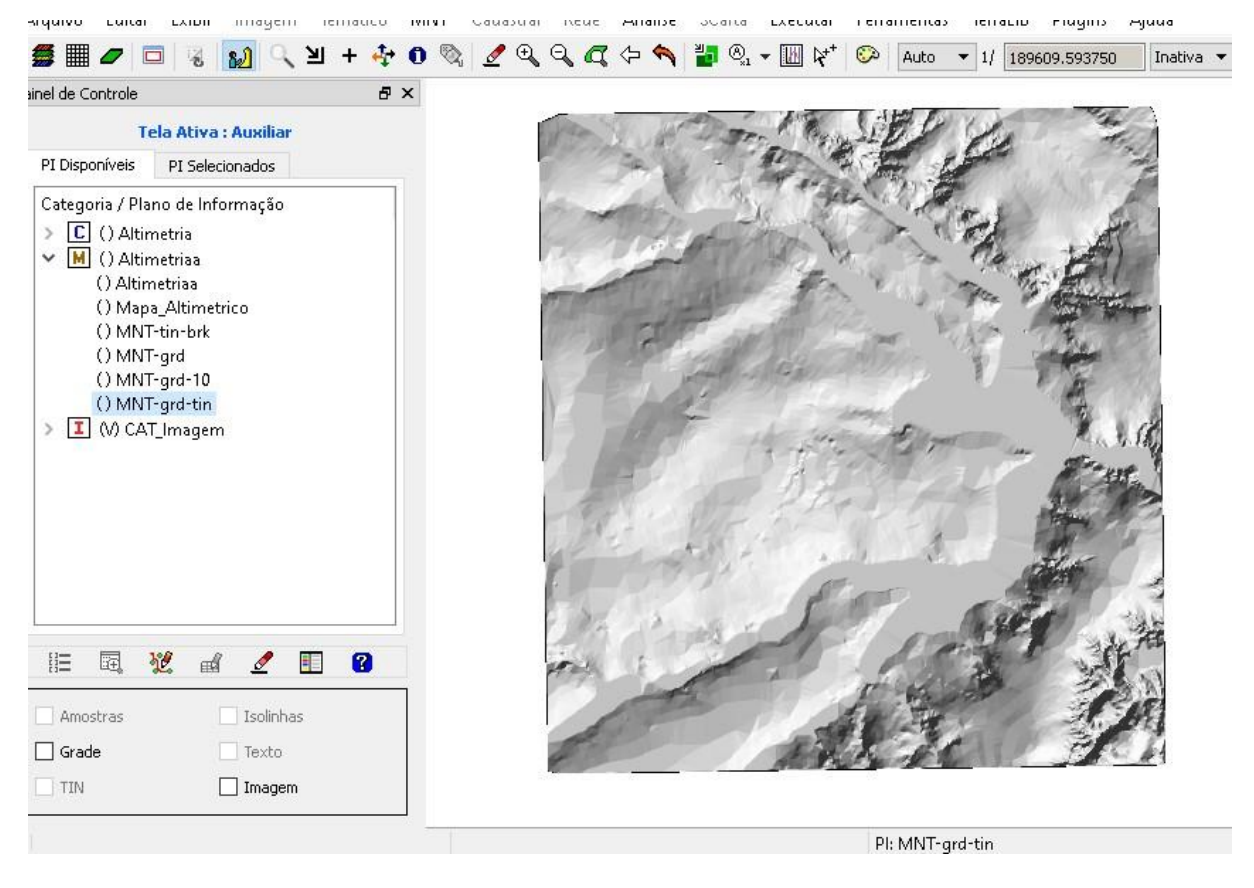

Exercício 7 - Geração de Grade Declividade

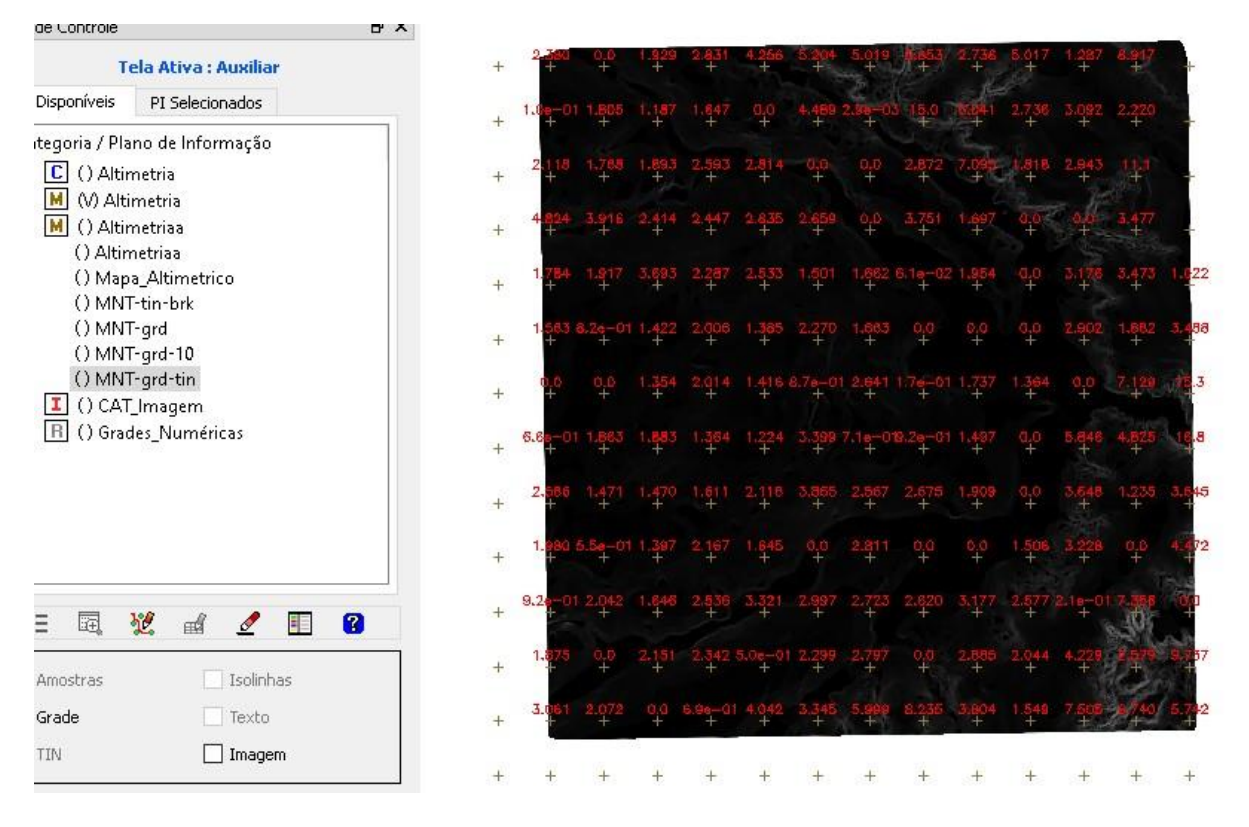

**Exercício 9** - Geração de Perfil a partir de grades

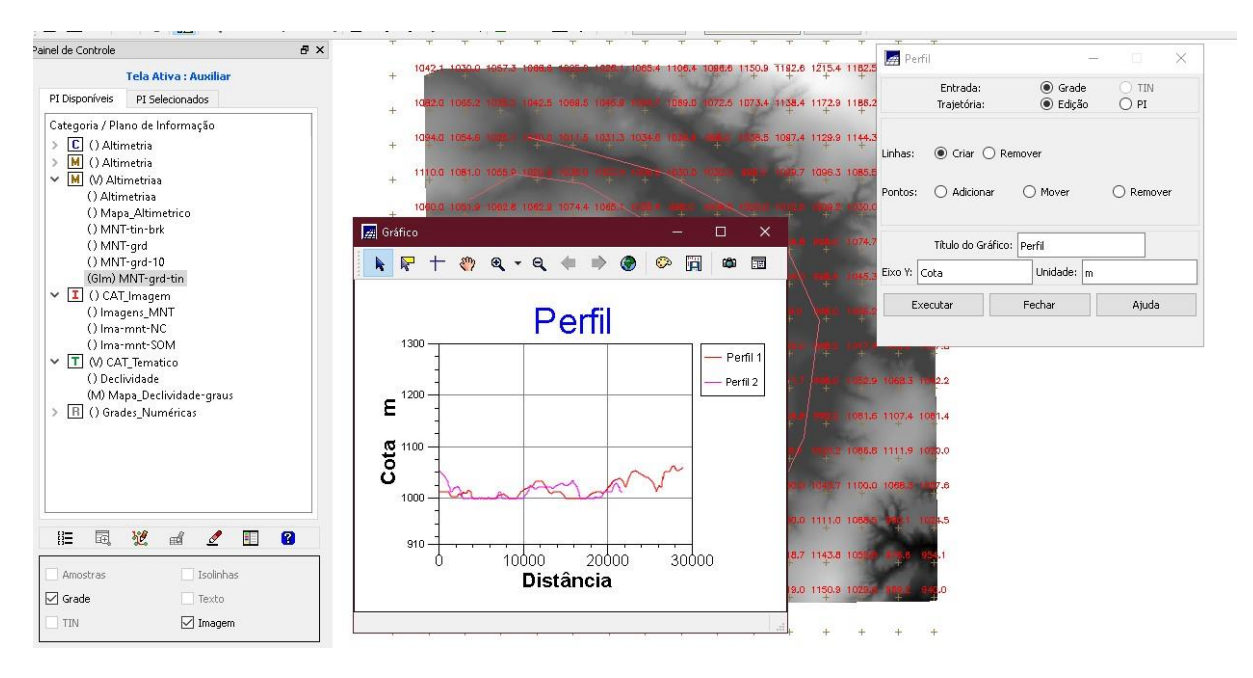

**Exercício 10** - Visualização de Imagem em 3D

 $MNT-grd-tin$ 

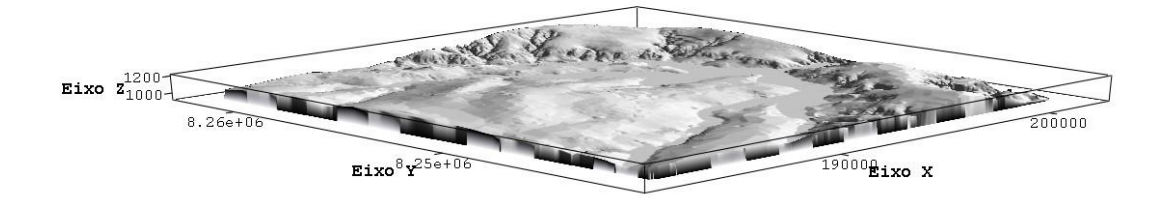